# **como apostar online na lotofácil**

- 1. como apostar online na lotofácil
- 2. como apostar online na lotofácil :novibet mx
- 3. como apostar online na lotofácil :bet365 site bet365 com

### **como apostar online na lotofácil**

#### Resumo:

**como apostar online na lotofácil : Seu destino de apostas está em mka.arq.br! Inscreva-se agora para desbloquear recompensas incríveis e entretenimento sem fim!**  contente:

### **como apostar online na lotofácil**

No mundo das apostas, uma simples aposta pode trazer resultados incríveis. Na Aposta Ganha, os jogadores podem experimentar a emoção até o apito final enquanto apostam, ganham e recebem seus prêmios em como apostar online na lotofácil tempo real. Descubra algumas histórias marcantes das apostas no Brasil e especificamente no site da Aposta Ganha.

#### **como apostar online na lotofácil**

- Em janeiro de 2024, um homem de Goiânia realizou uma aposta virtual de apenas R\$ 8,70 em como apostar online na lotofácil um site de apostas e ganhou um prêmio impressionante de R\$ 33,5 milhões em como apostar online na lotofácil apenas meia hora. Após essa incrível sorte, ele decidiu pedir demissão do trabalho e pretende comprar um automóvel novo. ({nn})
- Em março de 2024, outro golpe de sorte aconteceu quando um participante de Brasília ganhou sozinho o prêmio de R\$ 94.839.718,02 da Mega-Sena. A emocionante experiência foi realizada pelo aplicativo da Loterias da Caixa ({nn}).

### **Melhores Jogos e Plataformas de Apostas no Brasil (2024)**

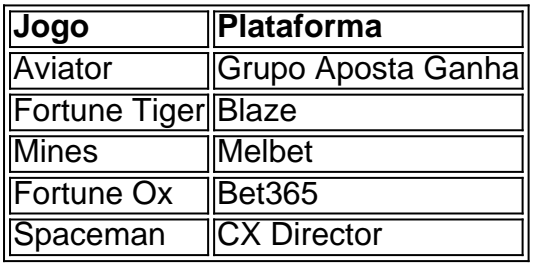

Além disso, é fundamental considerar o rollover ao fazer apostas esportivas. O rollover é um requisito que impõe um valor mínimo de apostas antes da liberação do saque de bônus recebidos. Para obter um melhor gerenciamento de recursos e aumentar suas chances de sucesso, inteira-se das regras do rollover ({nn}).

### **Ganhe Mais Com a Aposta Ganha**

A Aposta Ganha oferece a você a excelente oportunidade de experimentar a emoção de apostas

online, com prêmios instantâneos que fazem a diferença em como apostar online na lotofácil como apostar online na lotofácil vida. Visite {nn} e aproveite essa maravilhosa oportunidade.

Qual o melhor aplicativo de aposta online?

Se você está procurando o melhor aplicativo de apostas em como apostar online na lotofácil futebol online, existem 8 várias opções disponíveis no mercado. No entanto é importante notar que a aplicação mais adequada dependerá das suas necessidades e 8 preferênciaes específicas neste artigo vamos discutir alguns dos principais fatores para considerar ao escolher um App online do jogo como 8 também algumas aplicações topm da indústria ndia: WEB Fatores a considerar:

Reputação: Procure um aplicativo que tenha uma boa reputação no mercado. 8 Verifique as avaliações on-line, peça referências de amigos e faça como apostar online na lotofácil pesquisa para garantir a confiabilidade do App escolhido por 8 você

Interface do usuário: A interface de utilizador é um aspecto importante em como apostar online na lotofácil qualquer app. Procure por uma aplicação que 8 tenha funcionalidades fáceis, seja fácil navegara e proporcione experiência perfeita para apostando no jogo!

Cobertura de mercado: Certifique-se que o aplicativo 8 oferece opções para apostas em como apostar online na lotofácil uma ampla gama das ligas e mercados do futebol. Você precisar ter a capacidade 8 da ca nas diferentes divisões, nos diversos países ou regiões; não se limite apenas às poucas possibilidades disponíveis no site

Odds 8 and Pricing: Verifique as orcas e preços oferecido, pelo aplicativo. Procure um app que osfereça chances competitivamente; pois isso aumentará 8 suas possibilidades de ganhar Promoções e Bônus:Procure um aplicativo que ofereça promoções ou bônus. Muitos aplicativos de apostas oferecem bónus, ca 8 gratuita bem-vindo a outros tipos do tipo promoção para ajudar você aumentar como apostar online na lotofácil banca bancária com mais chances da vitória! Suporte 8 ao Cliente: Procure um aplicativo que ofereça bom suporte. Você precisar ser capaz de obter ajuda rápida e facilmente se 8 tiver alguma dúvida ou problema com O app Top Melhores Apostas de Futebol Online App,

Nome da App

Prós

**Contras** 

Bet365

- Marca respeitável com uma 8 longa história na indústria;

- Ampla gama de ligas e mercados disponíveis

- interface amigável e fácil de navegar;

- Promoções e bônus 8 limitados em como apostar online na lotofácil comparação com outros aplicativos;

**Betfair** 

- Oferece uma plataforma de troca única onde os jogadores podem definir suas próprias 8 chances e competir com outros

- Boa reputação na indústria;

- Ampla gama de ligas e mercados disponíveis

- Pode ser complexo para 8 novos jogadores entenderem. William Hill

- Marca respeitável com uma longa história na indústria;
- Ampla gama de ligas e mercados disponíveis
- Oferece 8 uma ampla gama de promoções e bônus.

- Interface do usuário pode ser confuso para novos jogadores. 888sporto

- interface amigável e fácil 8 de navegar;
- Ampla gama de ligas e mercados disponíveis
- Oferece uma ampla gama de promoções e bônus.
- Opções limitadas de 8 transmissão ao vivo;

Conclusão

Escolher o melhor aplicativo de apostas futebol online pode ser uma tarefa assustadora, mas considerando os fatores que 8 discutimo. anteriormente e olhando para alguns dos melhores aplicativos do mercado você poderá tomar decisões informadas adequadaS às suas necessidades! 8 Lembre-se sempre fazer como apostar online na lotofácil pesquisa ler comentários - experimentando diferentes appm antes da decisão final!"

# **como apostar online na lotofácil :novibet mx**

# **como apostar online na lotofácil**

As apostas em como apostar online na lotofácil "Menos de 4.5 gols" são uma forma popular de aposta no futebol. Elas permitem que você acredite que o jogo não terá muitos gols e, assim, aumentar suas chances de ganhar. Neste artigo, vamos examinar o que significa realmente essa forma de aposta, quando ela poderá ser útil e quais podem ser os resultados que podem lhe rendere a aposta.

#### **como apostar online na lotofácil**

Quando você aposta em como apostar online na lotofácil "Menos de 4.5 gols", você está fazendo uma aposta no fato de que o jogo de futebol vai terminar com menos de 4.5 gols sendo marcados. Isso significa que o jogo pode terminar com qualquer pontuação entre 0 e 4 gols no total. Essa forma de aposta é frequentemente utilizada em como apostar online na lotofácil jogos de futebol de alta qualidade, onde as equipes são talentosas defensivamente e têm dificuldade em como apostar online na lotofácil marcar gols.

### **Quando é útil apostar em como apostar online na lotofácil "Menos de 4.5 gols"?**

Apostar em como apostar online na lotofácil "Menos de 4.5 gols" é uma escolha inteligente quando as equipes envolvidas em como apostar online na lotofácil um jogo são conhecidas por como apostar online na lotofácil forte defesa e como apostar online na lotofácil dificuldade em como apostar online na lotofácil marcar gols. Por exemplo, se duas equipes com defesas sólidas estão competindo umas contra as outras, é provável que o jogo termine com um puntaje baixo. Nesses casos, apostar em como apostar online na lotofácil "Menos de 4.5 gols" pode ser uma escolha acertada.

#### **Resultados que lhe rendem a aposta**

Se você apostar em como apostar online na lotofácil "Menos de 4.5 gols" e o jogo terminar com qualquer pontuação entre 0 e 4 gols, você ganhará a aposta. Os resultados que lhe rendem a aposta incluem: 0-0, 1-1, 2-2, 1-0, 0-1, 2-0, 0-2, 3-0, 0-3, 4-0, 0-4, 2-1, 1-2, 3-1 e 1-3. Qualquer outro resultado fará com que você perca a aposta.

### **Considerações Finais**

Apostar em como apostar online na lotofácil "Menos de 4.5 gols" é uma escolha acertada quando se analisa o estilo de jogo das equipes e como apostar online na lotofácil história recente em como apostar online na lotofácil termos de gols marcados e sofridos. No entanto, é importante se lembrar que o futebol é um esporte imprevisível e que nada é garantido. Portanto, é

recomendável não apenas se concentrar nessa única forma de aposta, mas sim considerar uma variedade de fatores e opções antes de fazer suas apostas.

### **Perguntas Frequentes**

- O que significa apostar em como apostar online na lotofácil "Mais de 4.5 gols"? Quando se aposta em como apostar online na lotofácil "Mais de 4.5 gols", significa que o apostador está prevendo que a partida terá cinco ou mais gols no total. Se o jogo terminar com cinco gols ou mais, a aposta será considerada vencedora. Caso contrário, a aposta será perdida.

- O que é uma aposta combinada com um total menor que 4,5 gols? Uma aposta combinada com um total menor que 4,5 gols é uma forma de apostar em como apostar online na lotofácil vários eventos esportivos, em como apostar online na lotofácil que a condição é que a soma total de gols em como apostar online na lotofácil cada um desses jogos seja menor que 4,5. Nas apostas combinadas, você seleciona múltiplas apostas individuais e as combina em como apostar online na lotofácil uma única aposta.

- O que significa "Mais de 4,5 gols" ou "Menos de 4,5 gols"? O termo "Menos 4,5 gols" é usado para se referir a uma aposta específica em como apostar online na lotofácil uma partida de futebol. Quando um apostador opta por apostar em como apostar online na lotofácil "Menos 4,5 gols", ele está prevendo que o jogo terá menos de 4 gols no total. "Mais de 4,5 gols" significa que o apostador está prevendo que a partida terá cinco ou mais gols no total.

Destacamos os seguintes jogos no BestGames: como apostar online na lotofácil Bônus at R\$ 500 Baccarat Live

# **como apostar online na lotofácil :bet365 site bet365 com**

#### **Amazonas vs Flamengo: enfrentamento decisivo pela Copa do Brasil**

Este quarta-feira, às 21h30 (de Brasília), a Arena da Amazônia será palco do jogo de volta da terceira fase da Copa do Brasil, onde o Amazonas receberá o Flamengo. Após uma vitória no jogo de ida por 1 a 0, na casa do Flamengo, o Rubro-Negro tem a vantagem de jogar pelo empate.

A partida será transmitida pelo **sportv** e **Premiere**, mas você pode acompanhar todas as ações em como apostar online na lotofácil {nn} no ge!

#### **Histórico recente**

O Amazonas chega para este jogo depois de uma vitória, duas derrotas e um empate nas últimas rodadas. No entanto, a inspiração para a Copa do Brasil vem do único triunfo até o momento, após ter derrotado o Santos, no dia 11, por 1 a 0, em como apostar online na lotofácil Manaus. Por outro lado, o Flamengo está em como apostar online na lotofácil alta, vindo de duas vitórias seguidas e com a classificação quase assegurada para as oitavas de final da Libertadores.

**TIME J V E D GP GC SG** AMAZONAS 31 11 12 8 44 37 7 FLAMENGO 35 19 14 2 54 29 25

### **Escalação dos times**

#### **Amazonas**

O técnico Adílson Batista deve manter a mesma equipe que empatou em como apostar online na lotofácil 1 a 1 com o Paysandu, no último sábado. A única mudança deve ser a volta de Jô ao time titular, provavelmente no lugar de Bruno Lopes.

- Marcão; Patric, Miranda, Diogo Silva e Fabiano;
- Xavier, Wendell e Rafael Tavares;
- Matheus Serafim, Jô e Ênio.

#### **Flamengo**

Com lesão na coxa esquerda, Léo Pereira desfalca a equipe e será substituído por Léo Ortiz. Na meta, Matheus Cunha entra no lugar de Rossi.

- Matheus Cunha, Varela, Fabrício Bruno, Léo Ortiz e Ayrton Lucas;
- Allan, De la Cruz, Arrascaeta e Gerson;
- Everton Cebolinha e Pedro.

### **Árbitro**

O jogo será comandado pelo árbitro **Ramon Abatti Abel (SC)**.

#### **Onde assistir**

Confira abaixo as opções de onde você assistirá à este grande jogo:

- **TV:** sportv e Premiere;
- **Tempo real:** {nn}

Author: mka.arq.br Subject: como apostar online na lotofácil Keywords: como apostar online na lotofácil Update: 2024/8/15 6:32:39